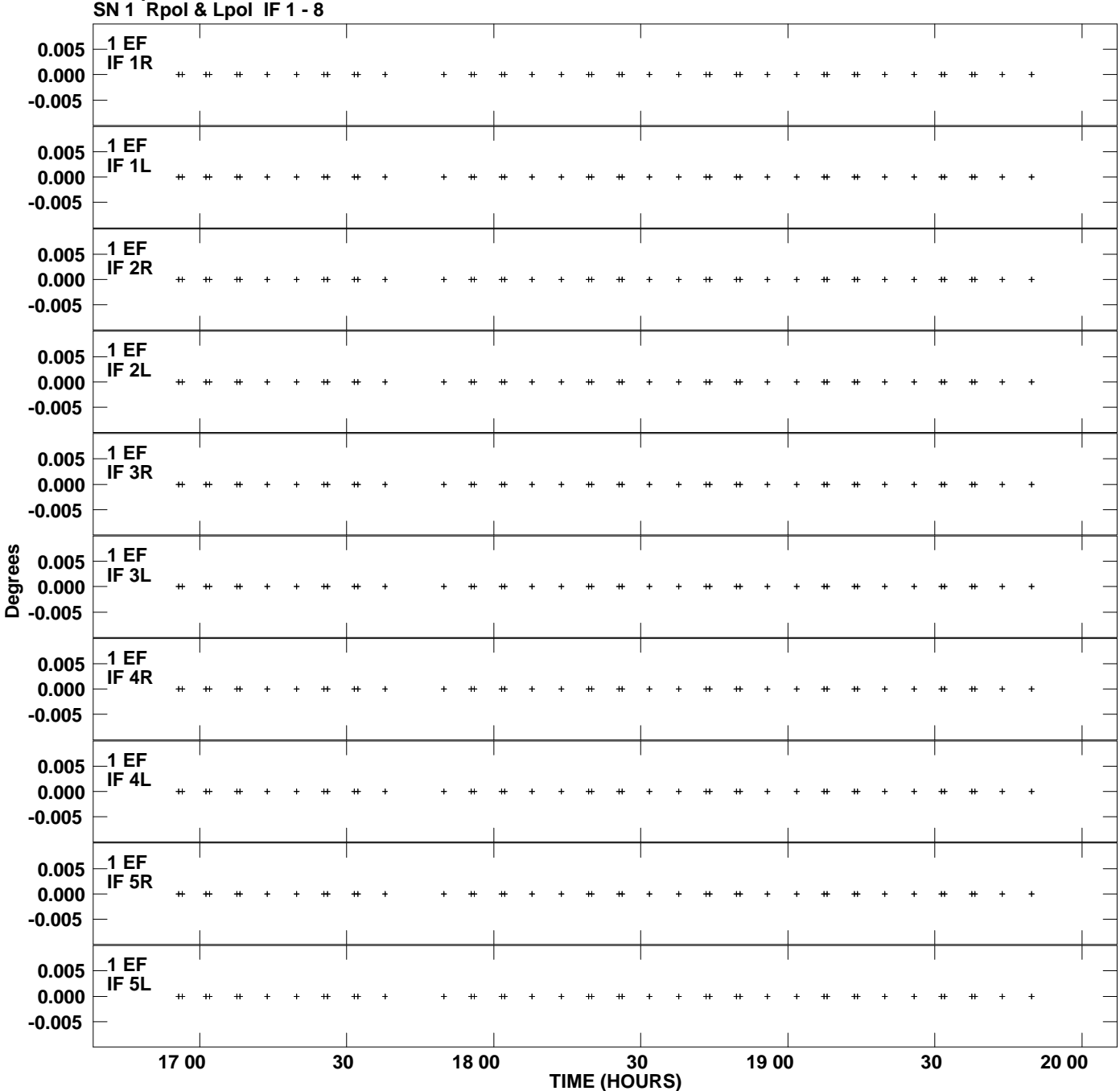

**Gain phs vs UTC time for J1229+2711.MULTI.1**

**Plot file version 1 created 13-JUL-2012 11:58:18**

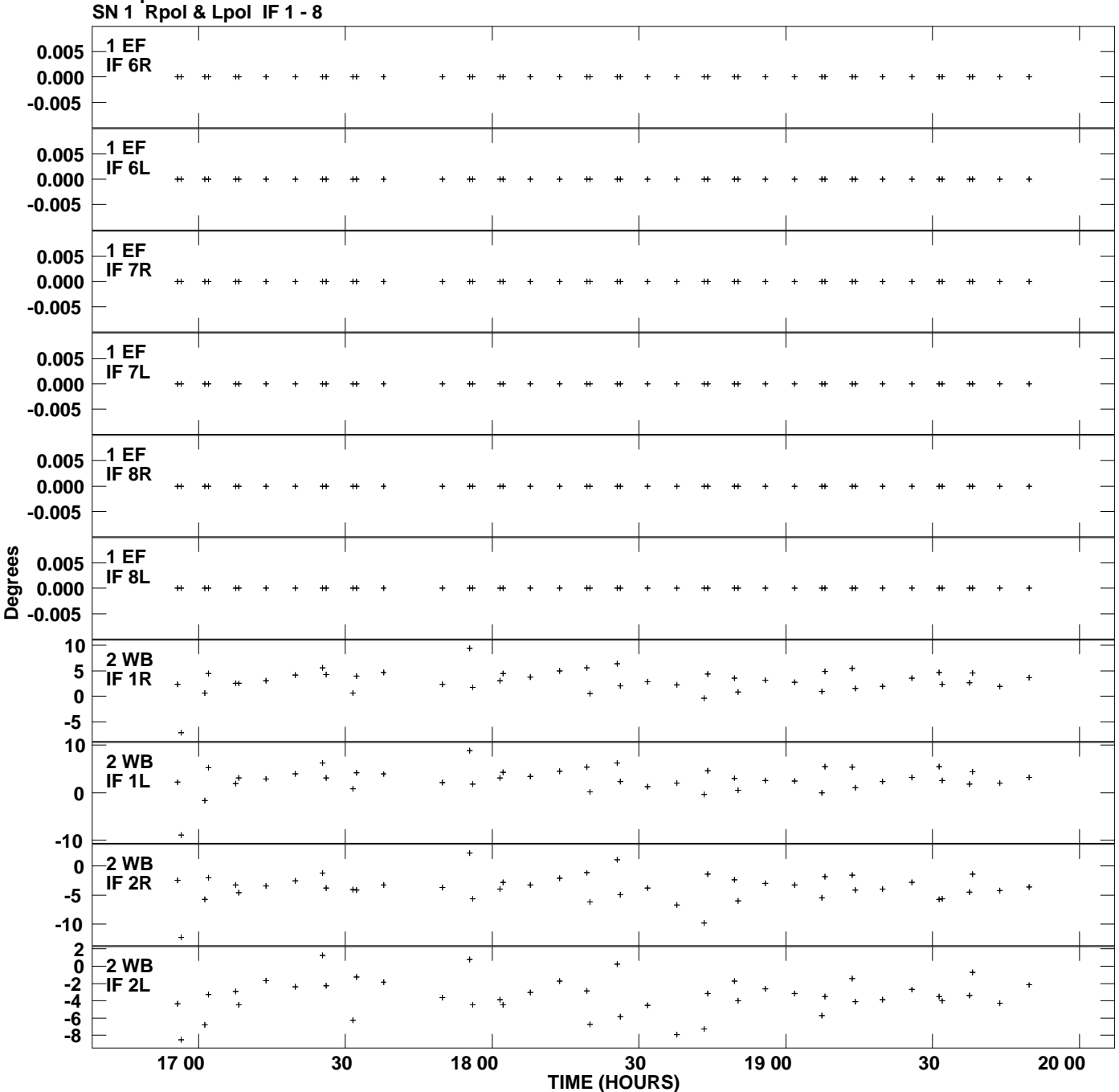

**Gain phs vs UTC time for J1229+2711.MULTI.1 Plot file version 2 created 13-JUL-2012 11:58:18**

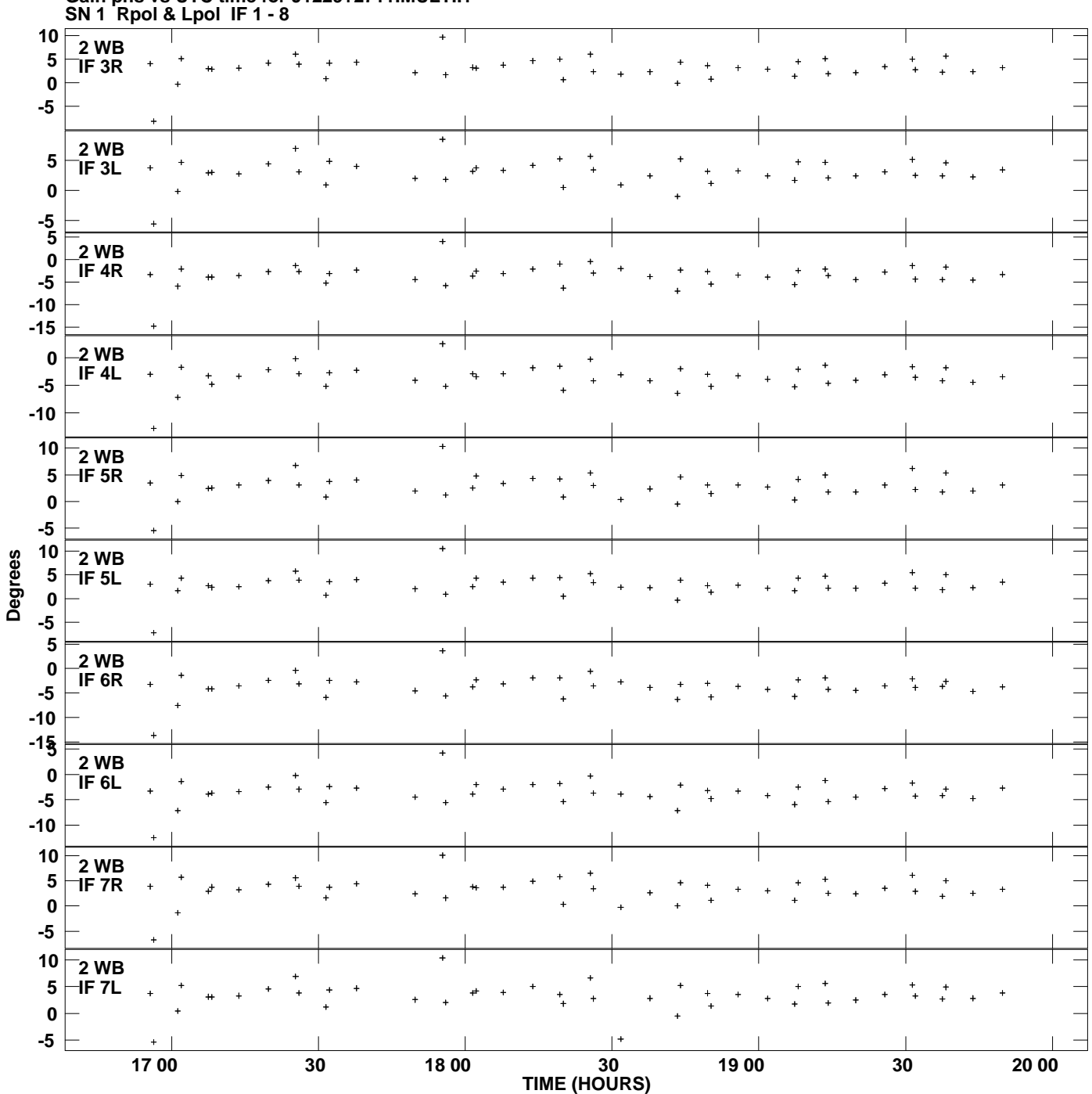

**Gain phs vs UTC time for J1229+2711.MULTI.1 Plot file version 3 created 13-JUL-2012 11:58:18**

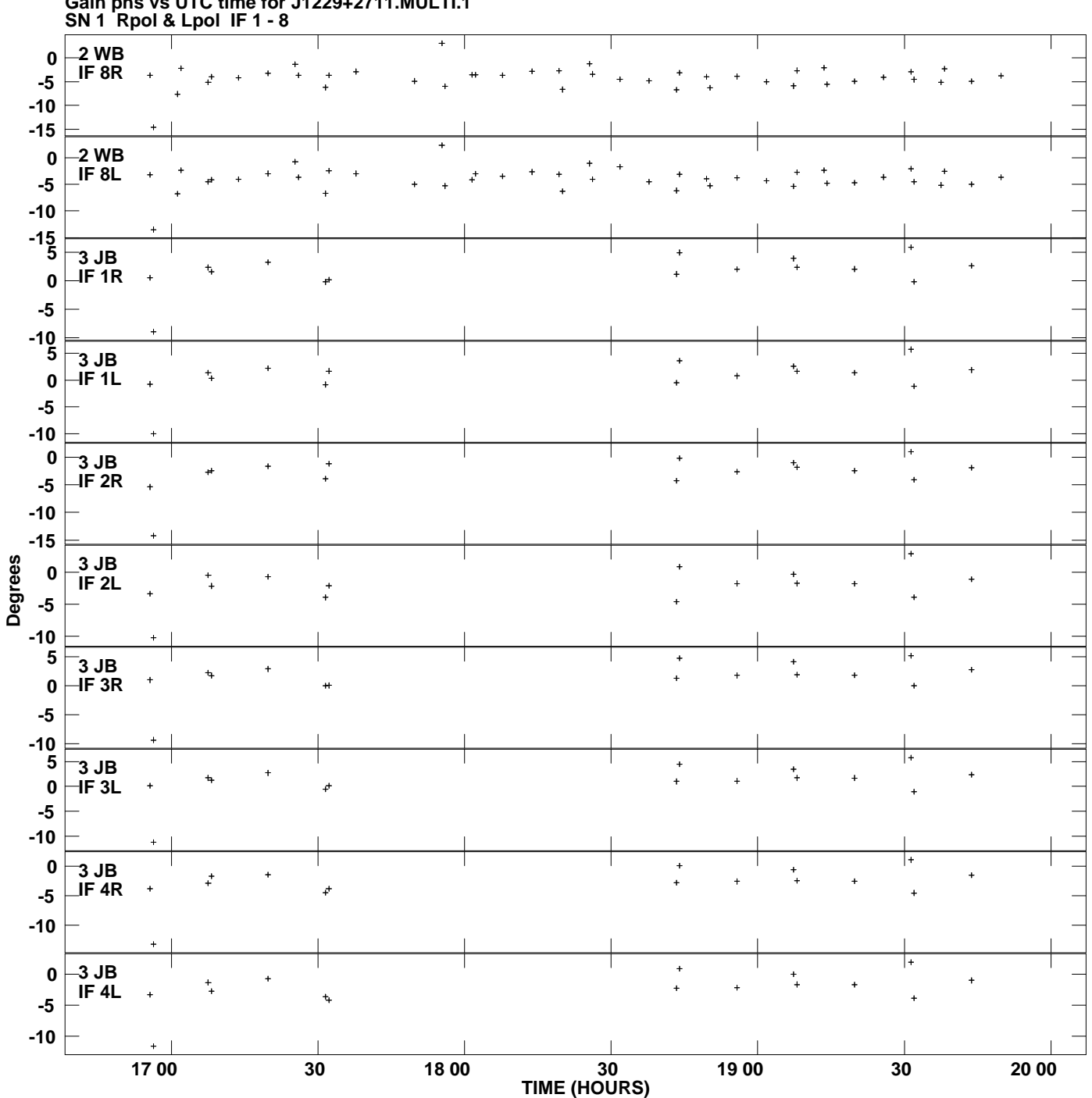

**Gain phs vs UTC time for J1229+2711.MULTI.1 Plot file version 4 created 13-JUL-2012 11:58:18**

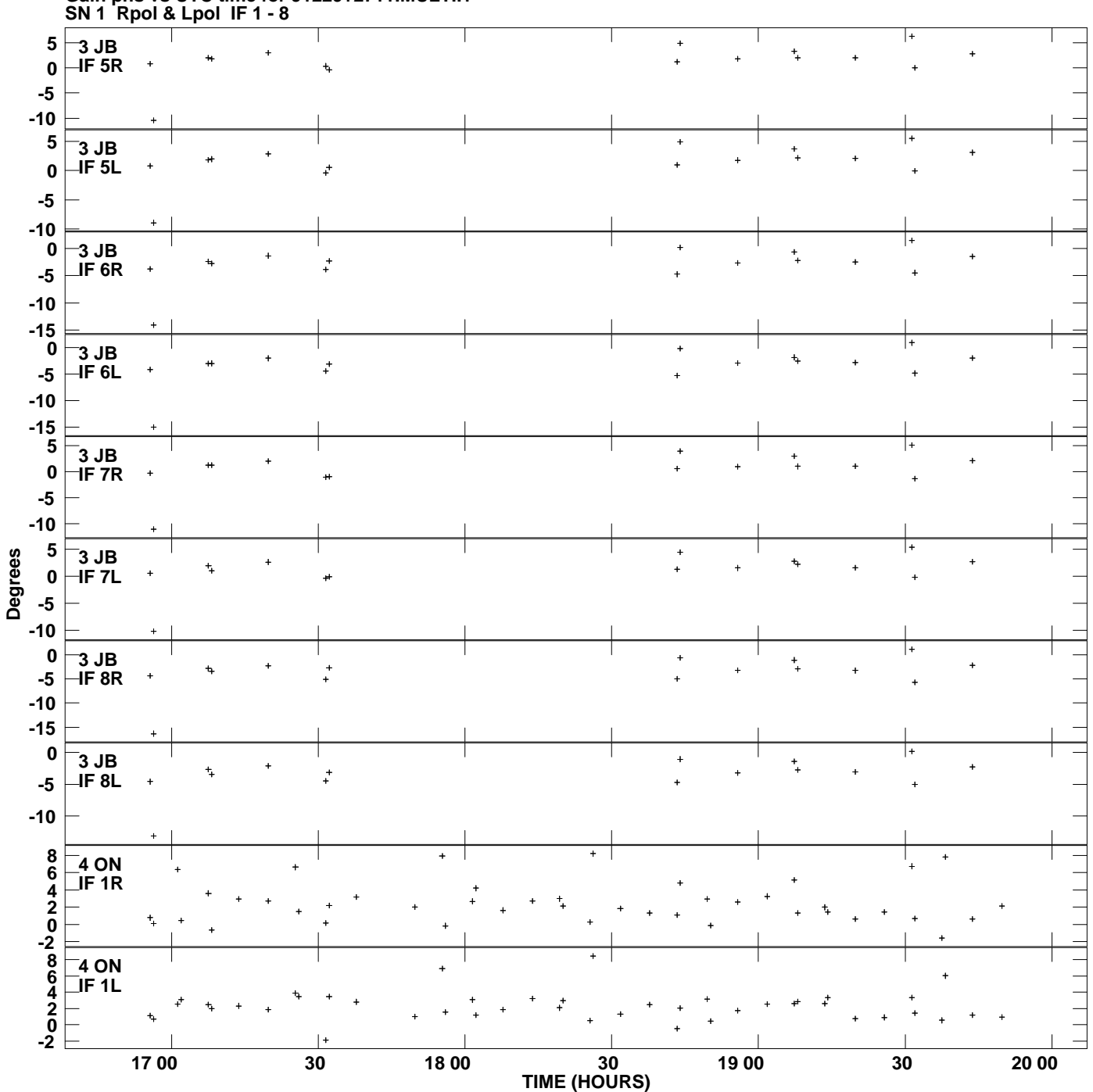

**Gain phs vs UTC time for J1229+2711.MULTI.1 Plot file version 5 created 13-JUL-2012 11:58:18**

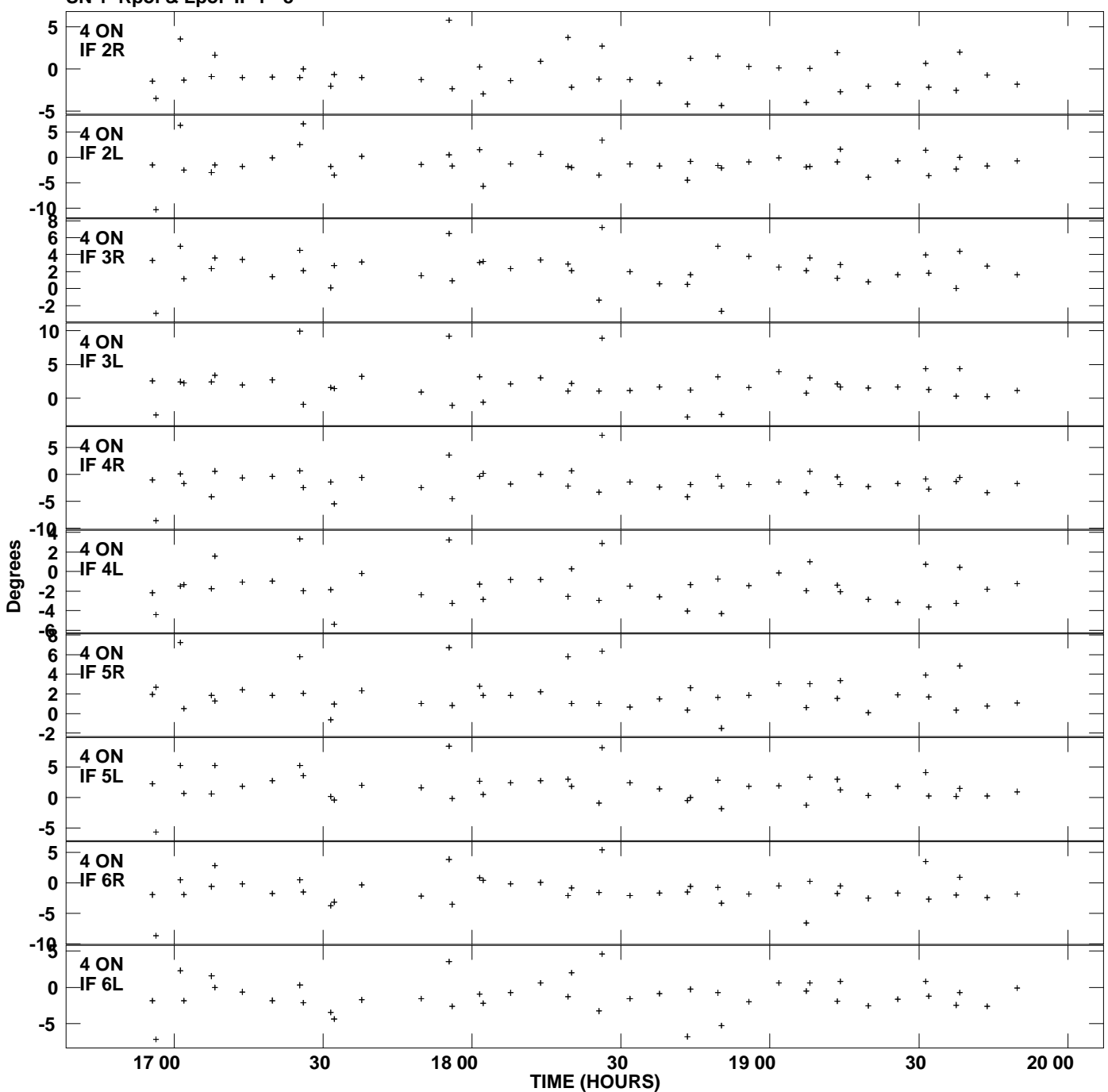

**Gain phs vs UTC time for J1229+2711.MULTI.1 SN 1 Rpol & Lpol IF 1 - 8 Plot file version 6 created 13-JUL-2012 11:58:18**

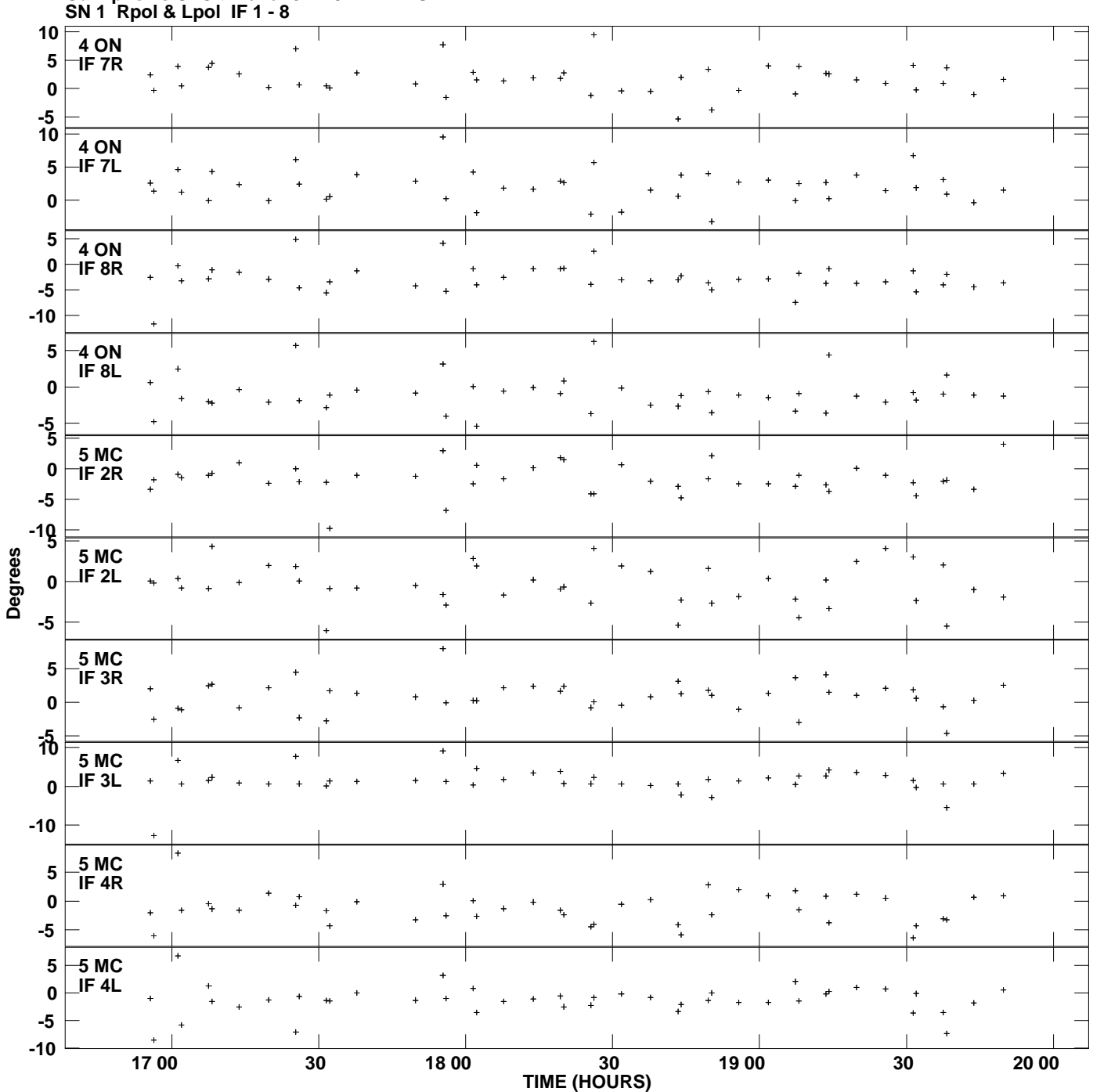

**Gain phs vs UTC time for J1229+2711.MULTI.1 Plot file version 7 created 13-JUL-2012 11:58:18**

![](_page_7_Figure_0.jpeg)

**Gain phs vs UTC time for J1229+2711.MULTI.1 Plot file version 8 created 13-JUL-2012 11:58:18**

![](_page_8_Figure_0.jpeg)

**Gain phs vs UTC time for J1229+2711.MULTI.1 Plot file version 9 created 13-JUL-2012 11:58:18**

![](_page_9_Figure_0.jpeg)

**Gain phs vs UTC time for J1229+2711.MULTI.1 Plot file version 10 created 13-JUL-2012 11:58:18**

![](_page_10_Figure_0.jpeg)

**Gain phs vs UTC time for J1229+2711.MULTI.1 Plot file version 11 created 13-JUL-2012 11:58:18**

![](_page_11_Figure_0.jpeg)

**Plot file version 12 created 13-JUL-2012 11:58:18**